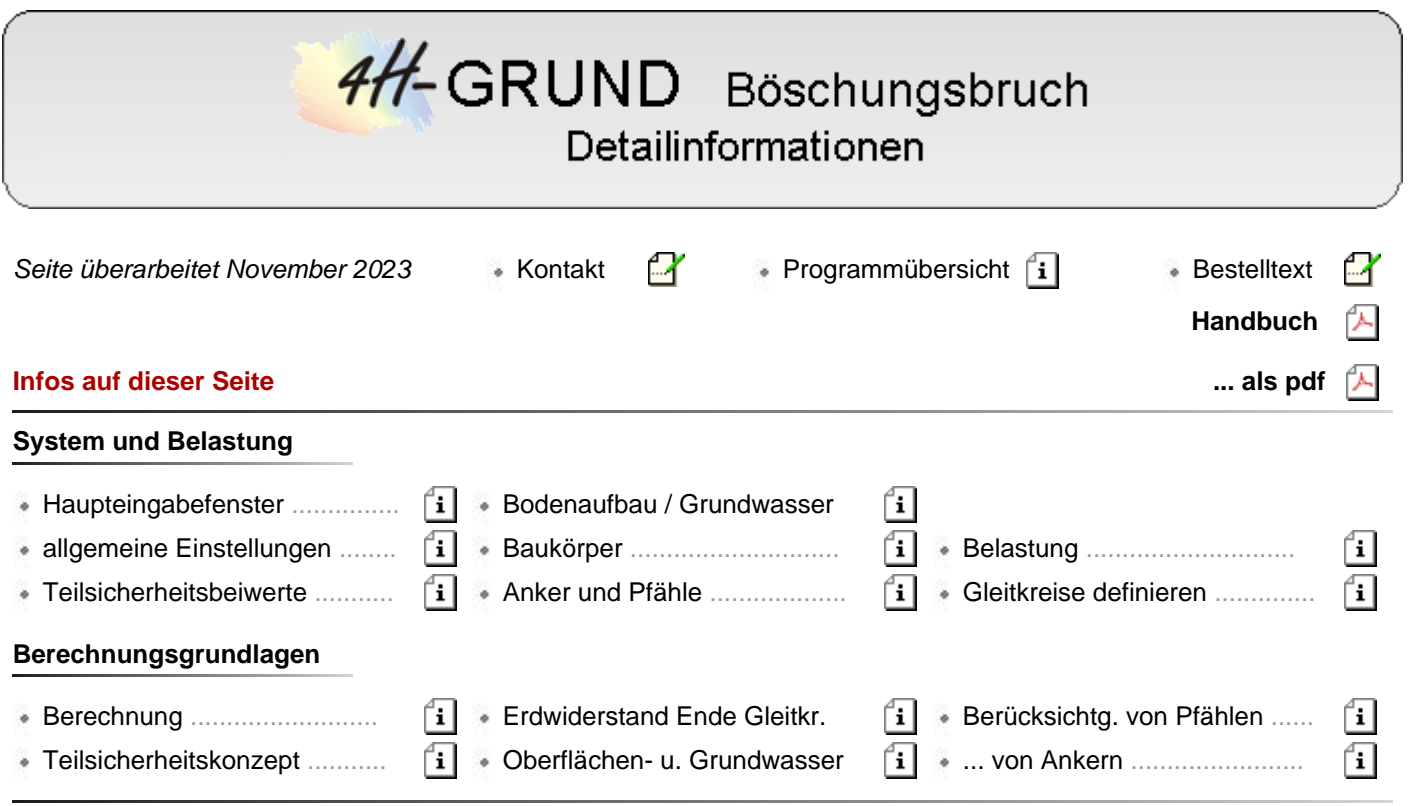

### Haupteingabefenster

Den größten Teil des Haupteigenschaftsblatts nimmt die maßstäbliche Systemdarstellung ein.

Die Darstellung wird nach jeder Eingabe aktualisiert und zeigt Schichtaufbau, Wasserstände, Baukörper, Anker, Pfähle und Lasten.

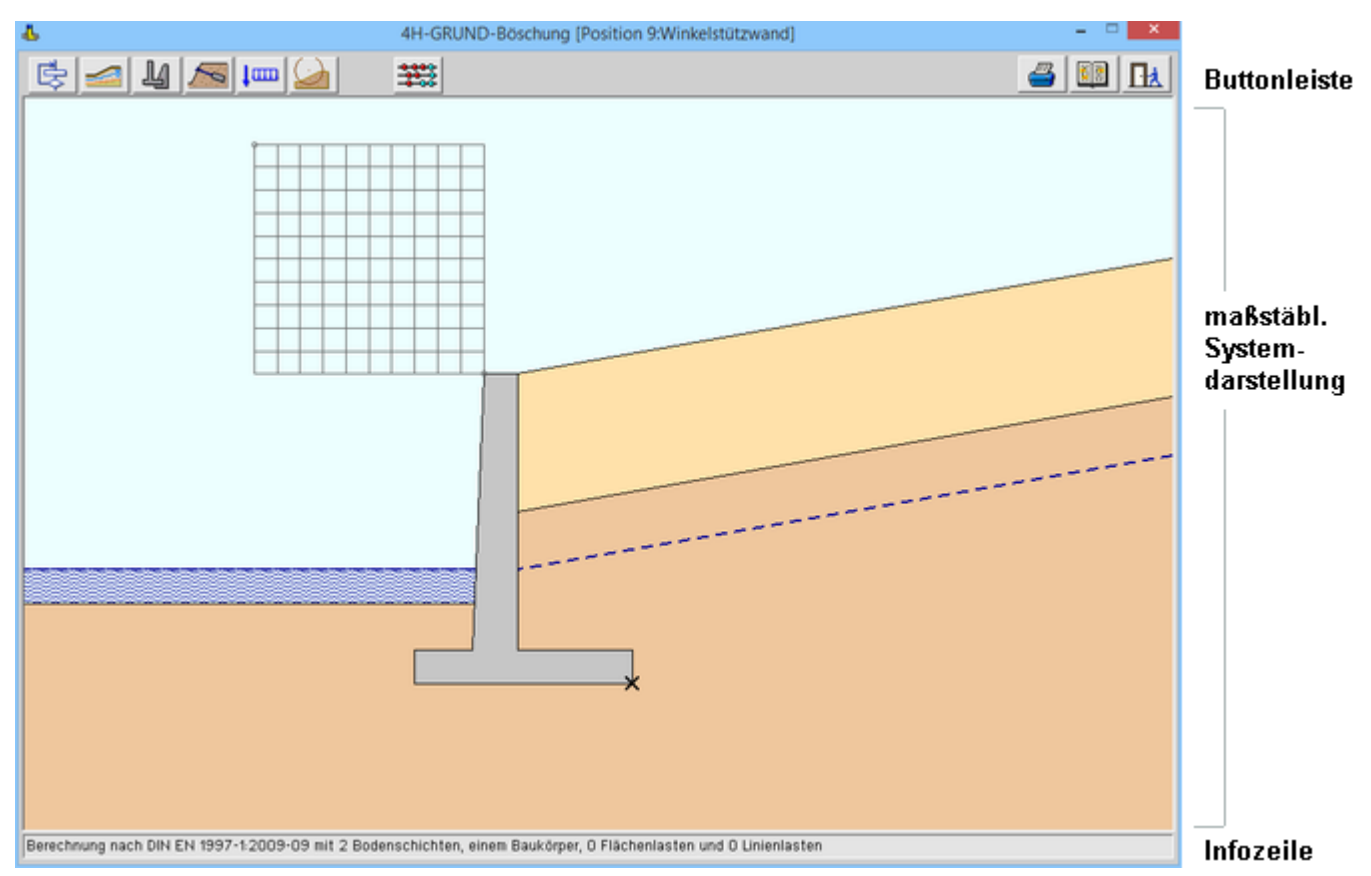

In der unteren Infozeile werden die gewählte Basisnorm, Anzahl der Schichten, Baukörper, Flächen- und Linienlasten angezeigt.

Über den linken Block der Buttonleiste erscheinen die Eigenschaftsblätter zur Eingabe der Berechnungsparameter.

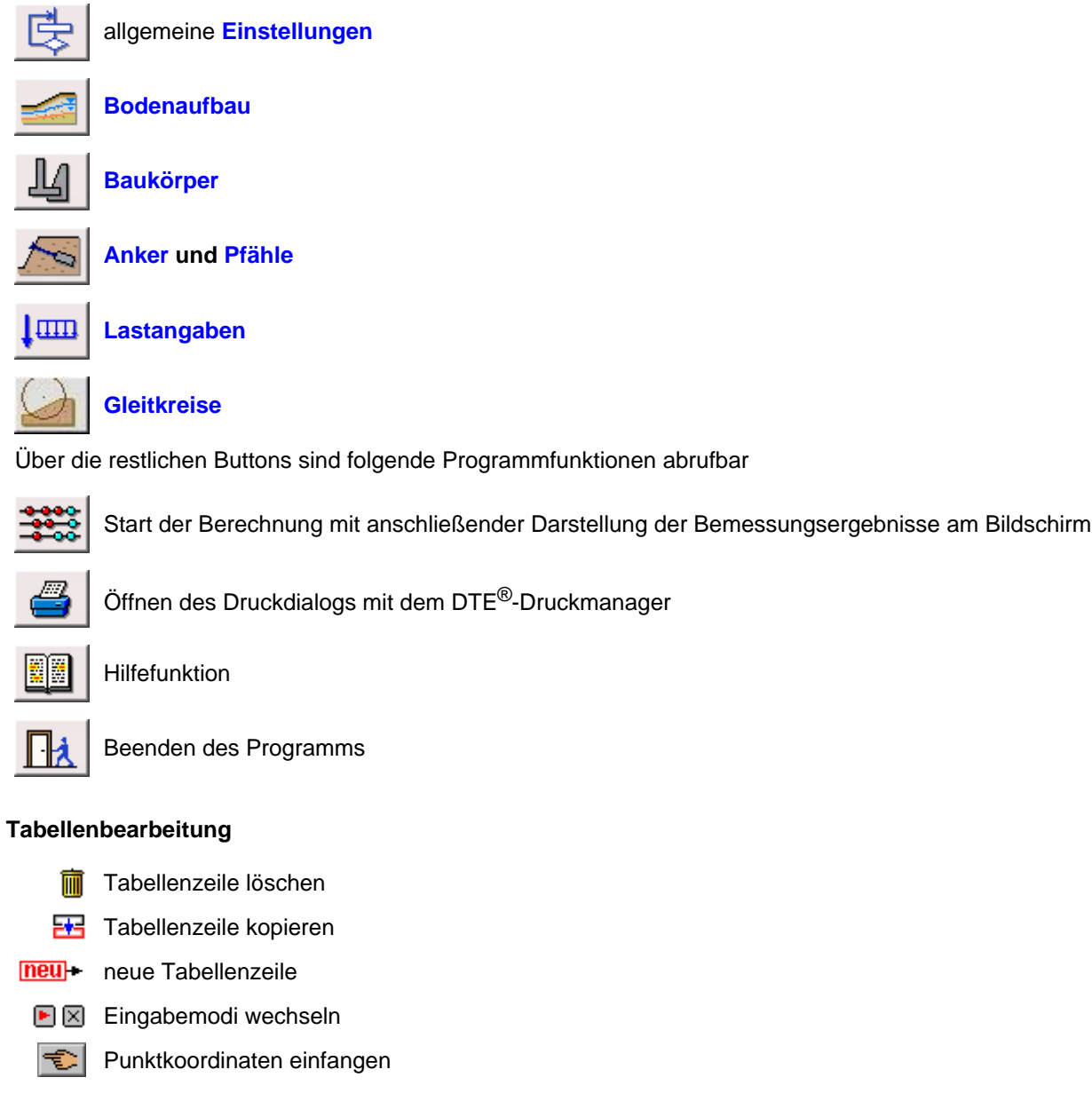

# allgemeine Einstellungen

<span id="page-1-0"></span>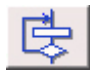

dieses Eigenschaftsblatt enthält Register zu allgemeinen Berechnungseinstellungen, Lamellen, Wasserdruck, Bildschirmdarstellung und Ausgabesteuerung

### **Norm**

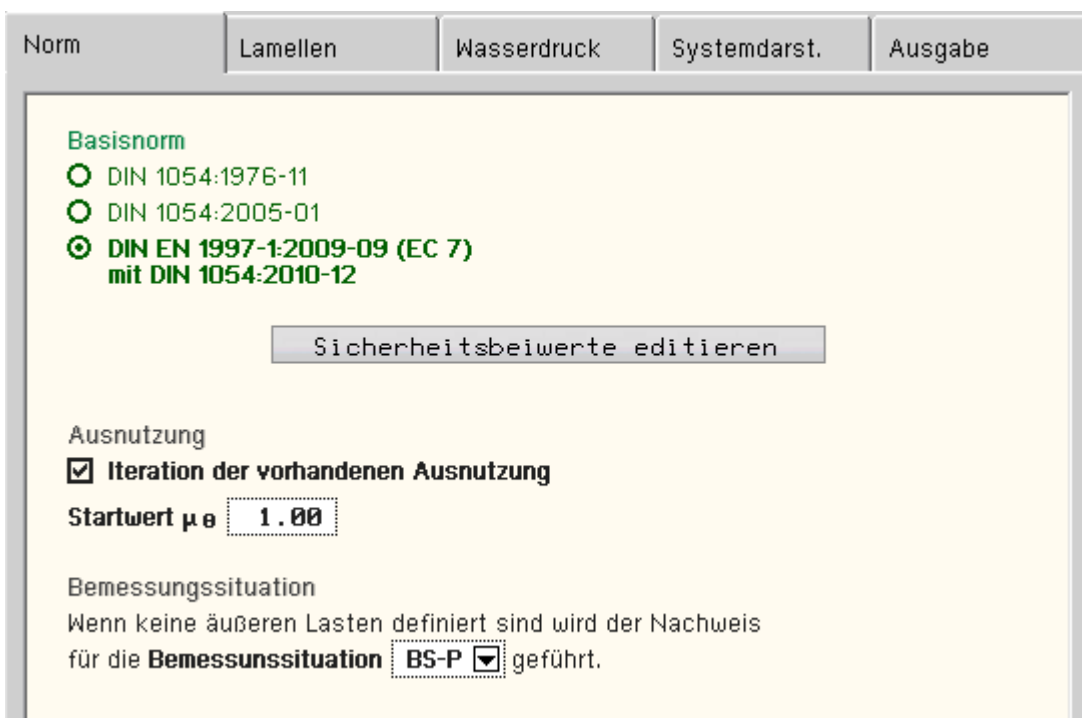

Der Nachweis kann geführt werden auf Basis der

- DIN EN 1997-1:2009 (EC 7 + NA)
- DIN 1054:2005
- alten DIN 1054:1976

Der Nachweis nach Eurocode stützt sich dabei i.W. auf die DIN 1054:2010 mit den für Deutschland gültigen Ergänzungsregeln.

Bei Berechnung nach DIN 1054:1976 wird die Böschungsstandsicherheit nach DIN 4084:1981 ermittelt.

Andernfalls kommt die aktuelle DIN 4084:2009 mit den Teilsicherheitsbeiwerten der gewählten Basisnorm zur Anwendung.

Über den Button **[Sicherheitsbeiwerte editieren](#page-5-0)** können die Teilsicherheitsbeiwerte der gewählten Norm verändert werden.

Da die vorhandene Sicherheit bzw. *Ausnutzung* bei der Berechung auf der Widerstandsseite berücksichtigt wird, ist die genaue Ermittlung der Sicherheit bzw. Ausnutzung nur iterativ möglich.

In Ausnahmefällen z.B. für Kontrollrechnungen kann es jedoch sinnvoll sein, nur einen Rechengang je Gleitkreis durchzuführen.

Hierzu kann an dieser Stelle die *Iteration* unterbunden werden.

Für jeden Gleitkreis wird der erste Iterationsschritt mit dem hier vorzugebenden *Startwert* durchgeführt.

Sollten keine äußeren Lasten (s. **[Belastung](#page-10-1)**) definiert sein, ist hier die *Bemessungssituation* vorzugeben, für die der Nachweis nur infolge der Bodensituation zu führen ist.

<span id="page-2-0"></span>**Lamellen**

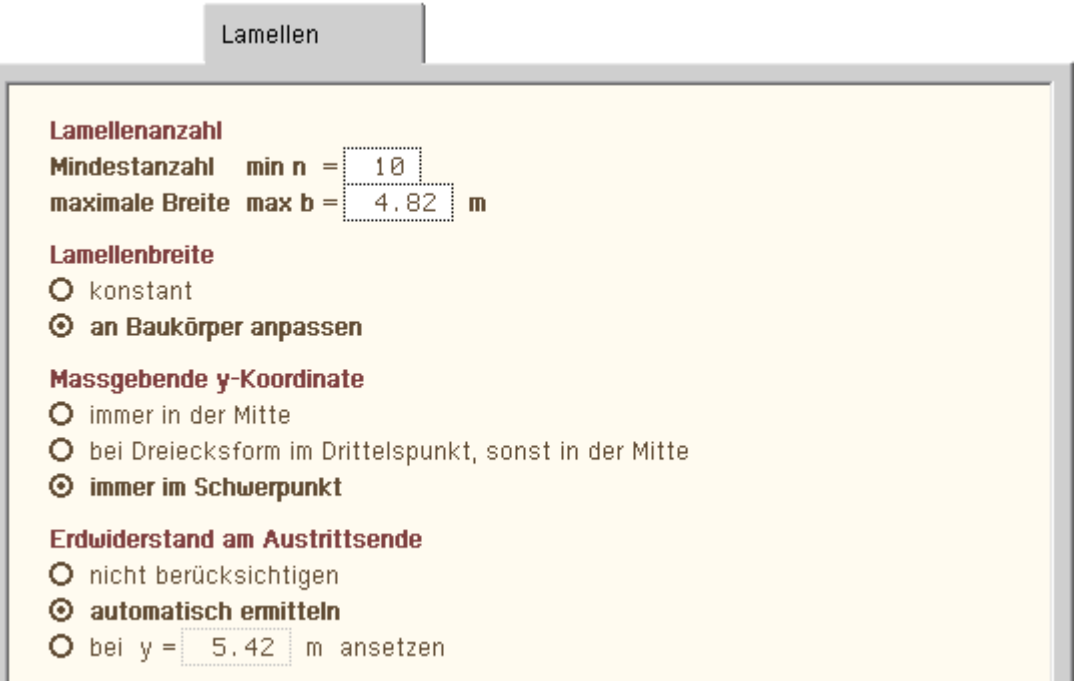

Mit den Angaben im zweiten Registerblatt hat der Anwender Einfluss auf die Lamelleneinteilung und die Bewertung der einzelnen Lamellen in der Berechung.

Die *Lamellenanzahl* richtet sich nach vorgegebener Mindestanzahl und zulässiger Breite.

Die Anzahl der Lamellen hat starken Einfluss auf die Berechnungsgeschwindigkeit. Eine Anzahl von 20 Lamellen ist in den meisten Fällen ausreichend. Es ist wichtiger mehrere Gleitkreise zu untersuchen als an einem Kreis viele Lamellen!

Der Gleitkörper wird nach Möglichkeit in Lamellen mit konstanter Breite eingeteilt.

Wenn ein Baukörper vorhanden ist, ist die *Lamellenbreite* im Bereich des Baukörpers sinnvollerweise an diesen anzupassen.

Ist kein Baukörper vorhanden, ist diese Einstellung wirkungslos.

In der Handrechnung ist es üblich, das Lamellengewicht über die Höhe in Lamellenmitte bzw. bei dreiecksförmigen Randlamellen über die Höhe im Lamellendrittelspunkt zu bestimmen.

Je breiter die Lamellen dabei sind, desto ungenauer ist das Ergebnis.

Exakter ist es, die Höhe im Lamellenschwerpunkt zu verwenden.

Mit den Optionen zur Bestimmung der *maßgebenden y-Koordinate* wird dem Anwender die Möglichkeit offen gehalten, für Kontroll- oder Vergleichsrechnungen die Vorgehensweise des Programms an die der üblichen Handrechnung anzupassen.

Wenn die Gleitlinie am Austrittsende steiler als die gerade Erdwiderstandsgleitlinie für den Rankine'schen Sonderfall wird, ist der *Erdwiderstand* anzusetzen.

Die entsprechende Stelle kann vom Programm automatisch ermittelt oder vom Anwender vorgegeben werden.

Diese Programmfunktion kann unterdrückt werden; empfehlenswert ist es aber, dies ausschließlich für Kontrolloder Vergleichsrechnungen zu tun.

Näheres zum Ansatz des Erdwiderstands s. unter **[Erdwiderstand](#page-15-0)** auf 1. Lamelle.

### **Wasserdruck**

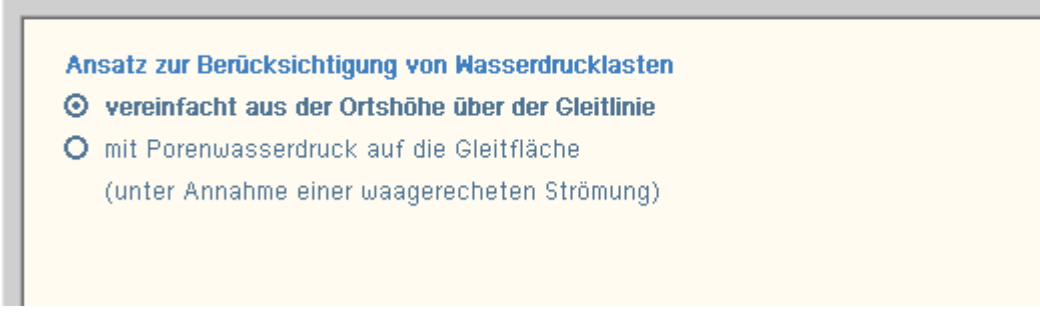

Nach DIN 4084:2009 (Abschn. 6 d) sind zwei Ansätze zur Berücksichtigung von Wasserdrucklasten zugelassen. Im dritten Registerblatt kann zwischen beiden gewählt werden.

Näheres hierzu unter Berücksichtigung von Oberflächen- und **[Grundwasser](#page-16-0)**.

Beim vereinfachten Wasserdruckansatz kann kein Grundwasserstauer berücksichtigt werden.

#### **Systemdarstellung**

Das vierte Registerblatt beinhaltet die Steuerungsmöglichkeiten für die Systemdarstellung.

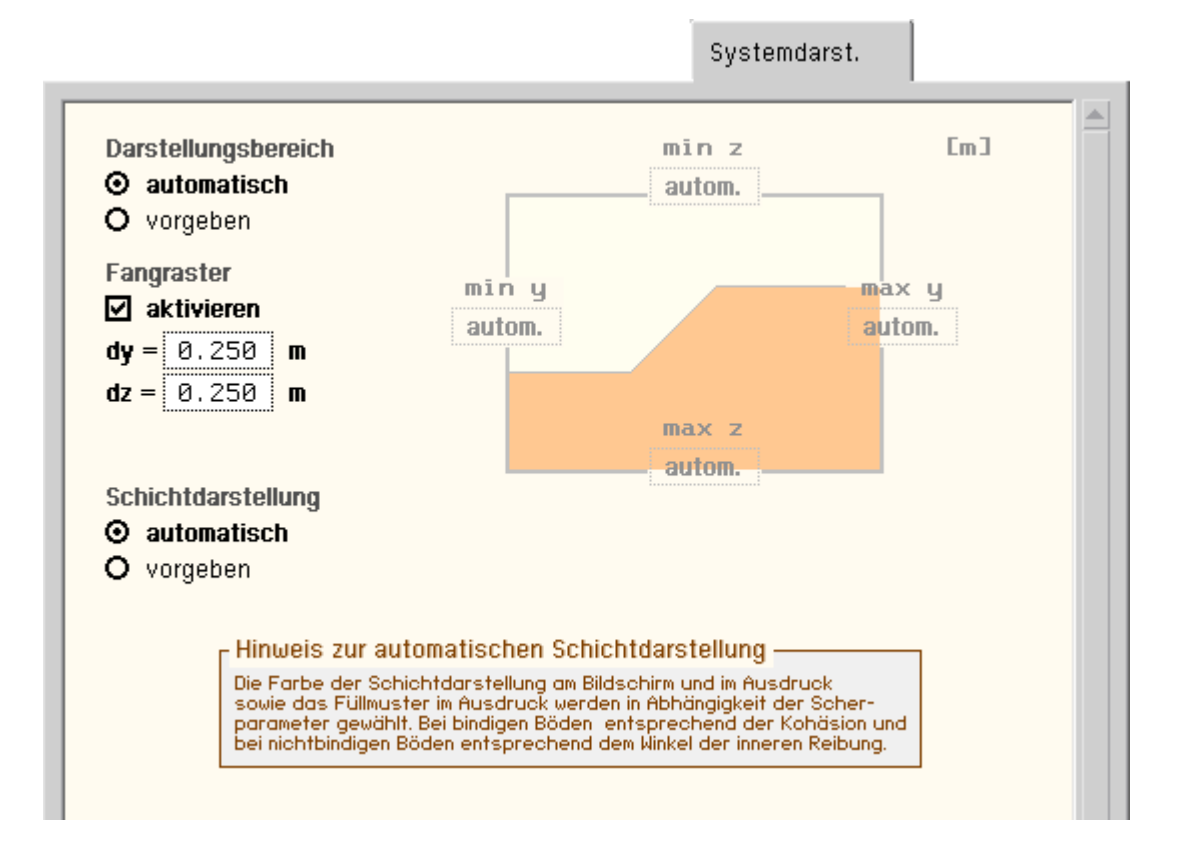

Der relevante *Darstellungsbereich* kann vom Programm *automatisch* ermittelt oder vom Anwender durch minimale und maximale Werte für y und z *vorgegeben* werden.

Bei der Eingabe von Koordinaten, z.B. für Schichtgrenzen, kann der Punkt auch durch Klicken auf den Button mit der Maus festgelegt werden.

Wenn hier das *Fangraster* aktiviert wird, können nur noch Koordinaten in den vorgegebenen Abständen dy und dz mit der Maus eingefangen werden.

Für die *Schichtdarstellung* kann zwischen *automatisch* und *vorgeben* gewählt werden.

Bei der automatischen Schichtdarstellung werden die Farben für Bildschirmdarstellung und Ausdruck sowie das Füllmuster des Ausdrucks in Abhängigkeit der Scherparameter gewählt; bei bindigen Böden entspr. der Kohäsion und bei nichtbindigen entspr. dem Winkel der inneren Reibung.

Bei direkter Vorgabe von Farbe und Füllmuster ist die Farbe über das RGB-Modell zu definieren.

```
4H-GRUND, Böschungsbruch
```
Der Farbindex setzt sich aus drei Werten zwischen 0 und 255 für **R**ot, **G**rün und **B**lau zusammen. Für die Ergebnis- und Druckausgabe ist eine Kontur vorzugeben; hierzu kann ein Index von 0 bis 60 gewählt werden. Durch Anklicken des Buttons *Übersicht* erscheint eine Zusammenstellung der verfügbaren Konturen für den Ausdruck.

### **Ausgabe**

Um die Ergebnis-/Druckausgabe zu verkürzen, können im fünften Registerblatt Teile der Ergebnisliste durch Abwählen der entsprechenden Optionen unterdrückt werden.

Vor allem die Tabelle der berechneten Gleitkreise kann bei feiner Variation sehr umfangreich werden. Wird diese Tabelle ausgeblendet, kann das Ergebnisdokument erheblich verkleinert werden.

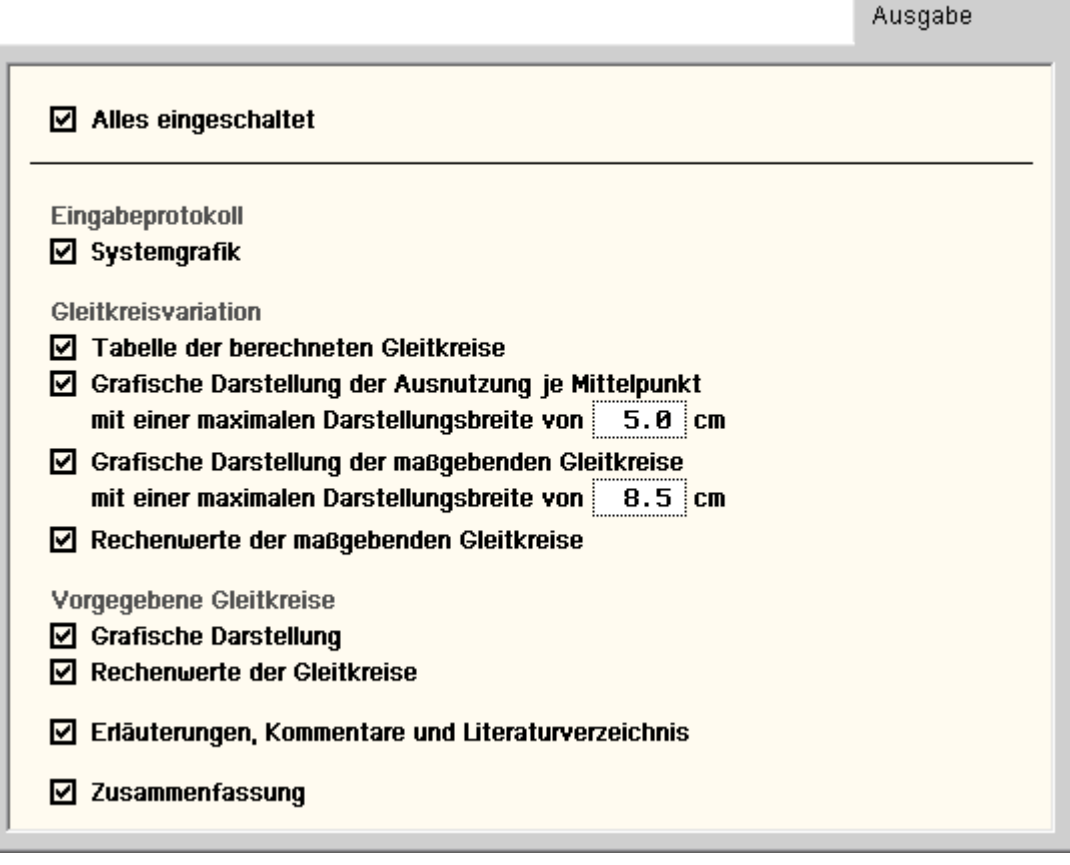

# Sicherheitsbeiwerte nach DIN 1054

<span id="page-5-0"></span>In diesem Eigenschaftsblatt können die durch die aktuelle Norm vorgegebenen Standardwerte der Sicherheiten für Einwirkung und Widerstand geändert werden.

Werte, die nicht dem Standard der aktuellen Norm entsprechen, werden **rot** dargestellt.

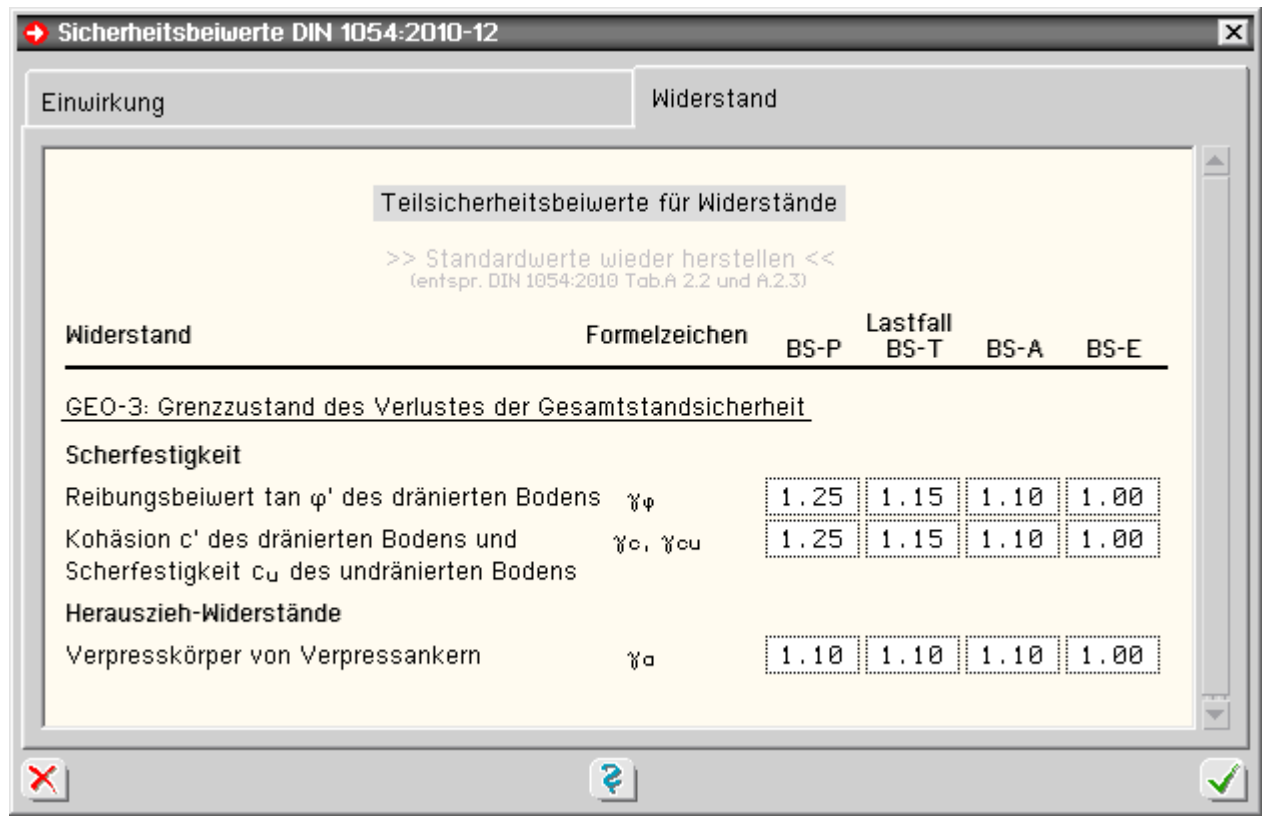

#### **Bodenaufbau und Grundwasser**

<span id="page-6-0"></span>

in diesem Eigenschaftsblatt sind die Geometrie des Geländeaufbaus und die notwendigen Rechenwerte der Bodenschichten einzugeben

#### **Bodenschichten**

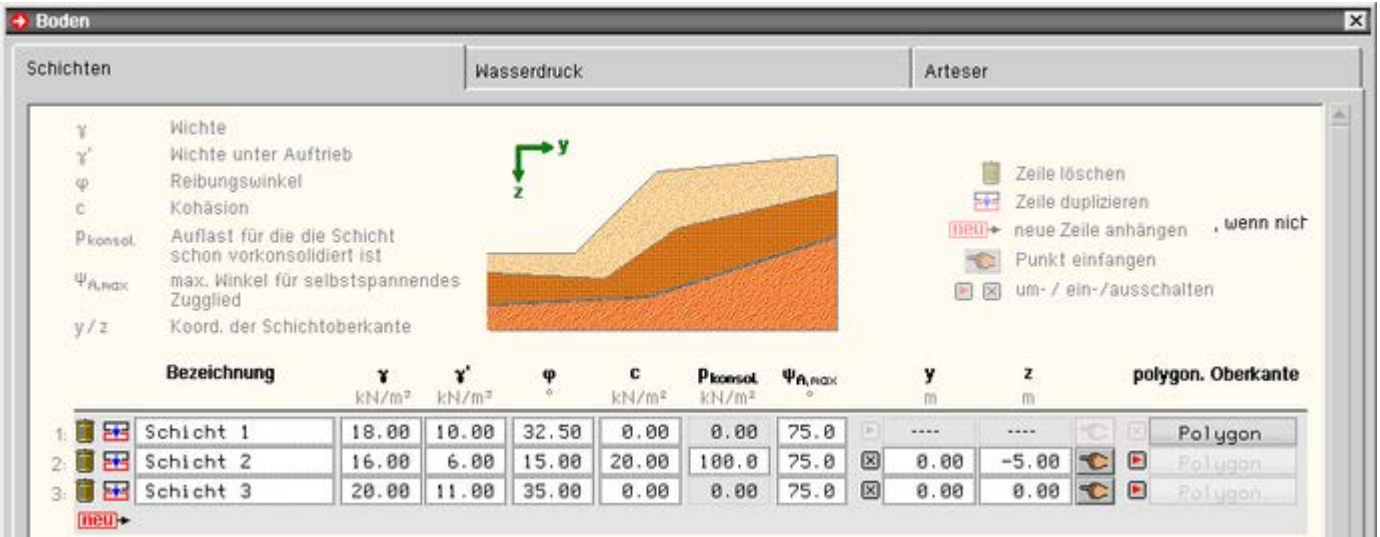

Im ersten Registerblatt können die Bodenschichten tabellarisch definiert werden.

Die notwendigen Rechenwerte sind Wichte, Wichte unter Auftrieb, Scherbeiwerte bzw. Reibungswinkel und Kohäsion.

Ist der Kohäsionswert > 0 wird die Schicht als bindig angesehen.

Für bindige Schichten ist es erforderlich anzugeben, wie stark sie bereits vorkonsolidiert sind.

Führt eine Gleitlinie durch eine bindige Schicht, wird in den betreffenden Lamellen der haltende Anteil aus Auflast nur berücksichtigt, wenn die resultierende Auflast kleiner ist als diejenige, für die der Boden vorkonsolidiert ist.

Bei Verwendung von Zuggliedern bzw. Ankern ist zur Beurteilung, ob diese selbstspannend wirken, ein maximaler Neigungswinkel max  $\psi_A$  in Abhängigkeit der Bodenart vorzugeben.

DIN 4084:2009 gibt dafür nebenstehende Richtwerte vor.

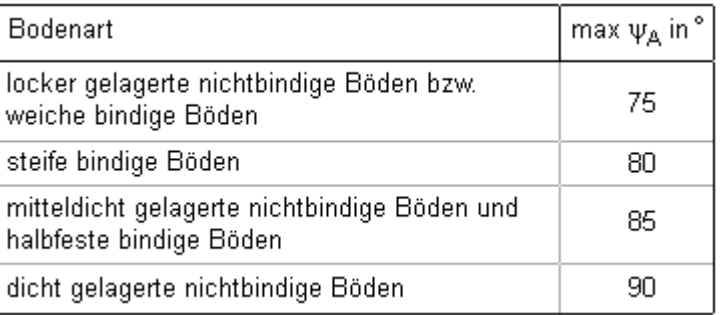

Für jede Schicht ist die Oberkante in Form von y/z-Koordinaten zu definieren.

Verläuft die Oberkante horizontal, genügt die Angabe eines Punkts auf der entsprechenden Höhe.

Ist die Schichtgrenze jedoch geknickt, muss die zugehörige Oberkante als Polygon definiert werden.

Über den Button *Polygon* wird ein weiteres Eigenschaftsblatt aufgerufen, in dem die Koordinaten des Oberkantenpolygons für die Schicht eingegeben werden können.

Der Schichtverlauf links und rechts von den definierten Koordinaten wird horizontal angenommen.

> Mit der Oberkante der ersten Schicht wird die Geländeoberfläche definiert. Daher ist diese Schicht immer polygonal einzugeben.

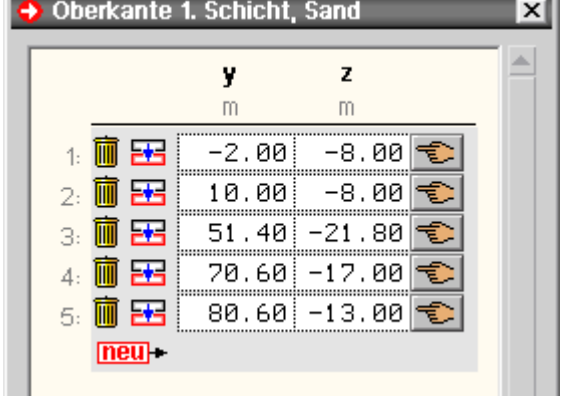

# **Wasserdruck**

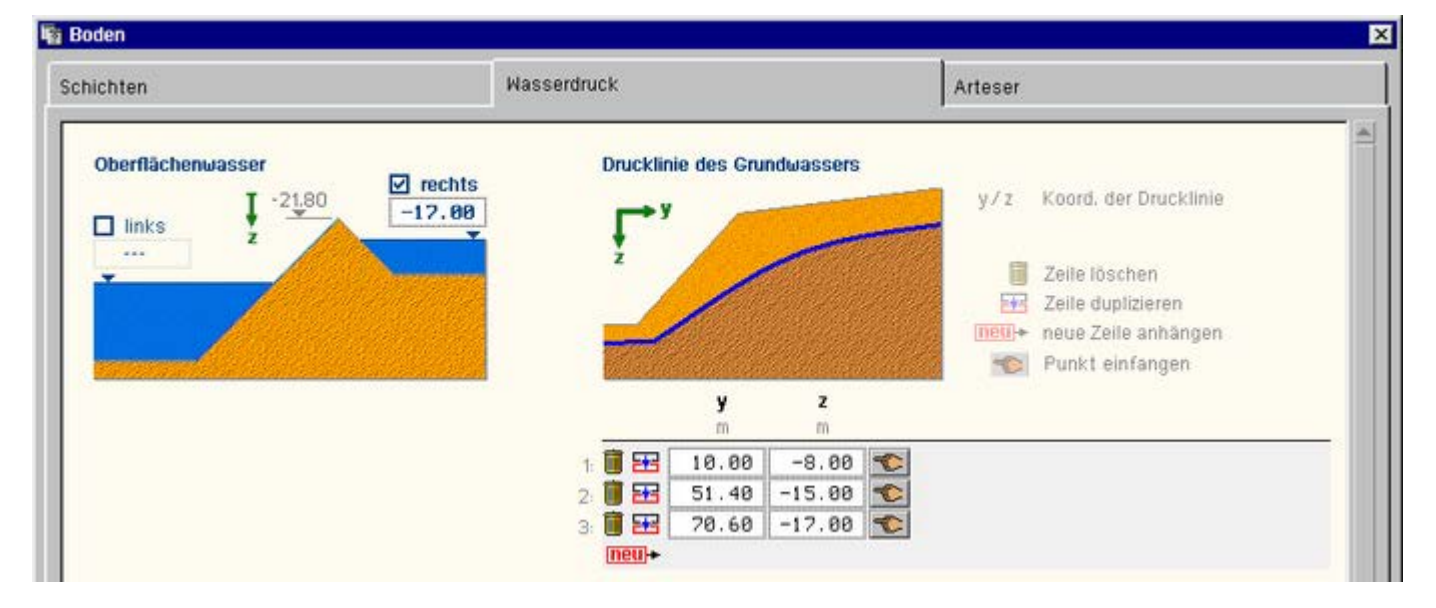

Soll **Oberflächenwasser** berücksichtigt werden, sind die entsprechenden Wasserstände in die Eingabefelder der linken Grafik einzutragen.

Ein *rechter* Wasserstand ist nur dann wirksam, wenn das Gelände hinter einem Höchstpunkt nach rechts wieder abfällt.

Die z-Ordinate des höchsten Punkts wird zur Information als Höhenkote des "Gipfels" dargestellt.

Für das **Grundwasser** ist Drucklinie bzw. die Ortshöhe der Sickerline in y/z-Koordinaten zu beschreiben. Ist der Grundwasserstand horizontal, genügt ein Punkt auf entsprechender Höhe.

Näheres zur Wirkungsweise von Oberflächen- und Grundwasser bei der Berechnung s. unter Berücksichtigung von Oberflächen- und **[Grundwasser](#page-16-0)**.

#### **Arteser**

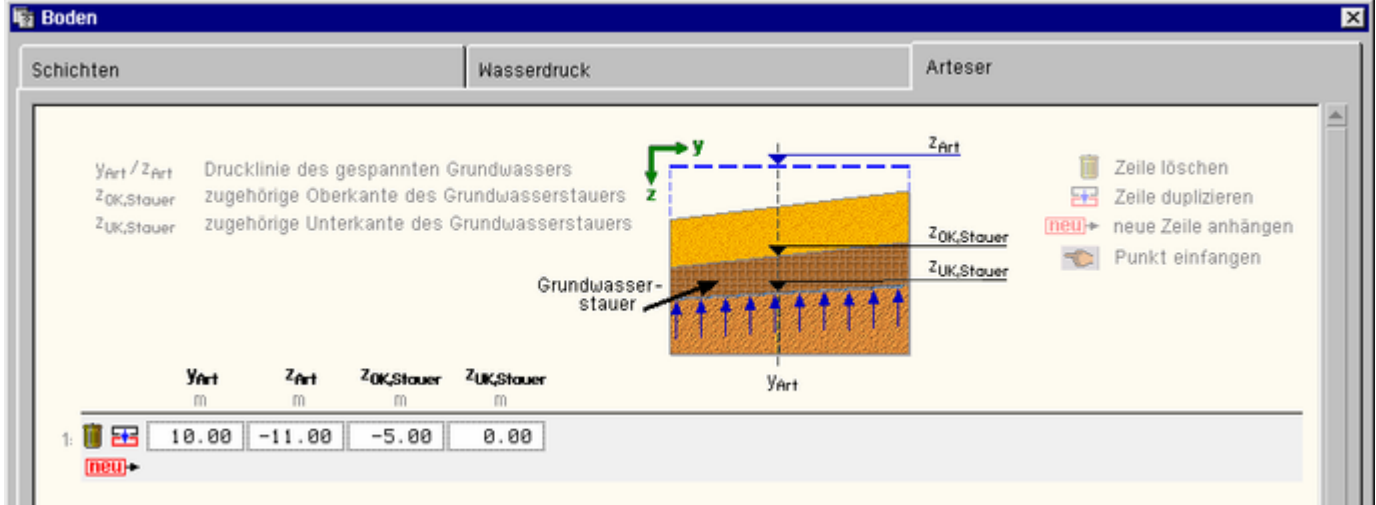

Enthält das System einen Grundwasserstauer mit einem abweichenden Grundwasserdruck unterhalb des Stauers, kann im dritten Registerblatt ein Arteser definiert werden.

Für jede y-Ordinate sind die zugehörige Druckhöhe des Grundwassers sowie Ober- und Unterkante des Stauers einzugeben.

<span id="page-8-0"></span>Näheres zur Wirkungsweise eines Artesers s. unter Berücksichtigung von Oberflächen- und **[Grundwasser](#page-16-0)**.

#### Baukörper

Dieses Eigenschaftsblatt beinhaltet ein vierteiliges Register. Je Registerblatt kann ein Baukörper definiert werden. Die Baukörper sind als Querschnitt zu definieren und wirken durch ihre Gewichtskraft, die aus der angegebenen Wichte ermittelt wird.

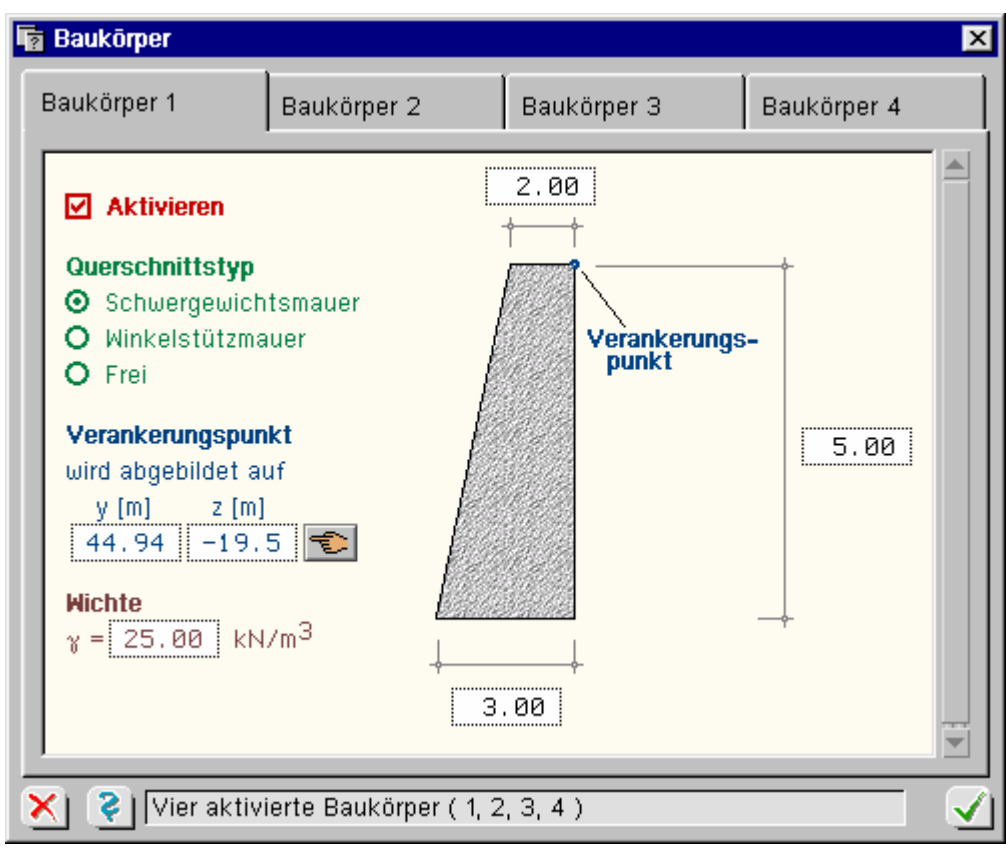

Das Programm unterstützt die Querschnittsdefinition der Baukörper durch zwei Typisierte Querschnitte.

Eine Schwergewichtsmauer oder eine einfache Winkelstützmauer können durch Vorgabe weniger Abmessungen definiert werden.

Über einen Verankerungspunkt wird der Baukörper im Gesamtsystem positioniert.

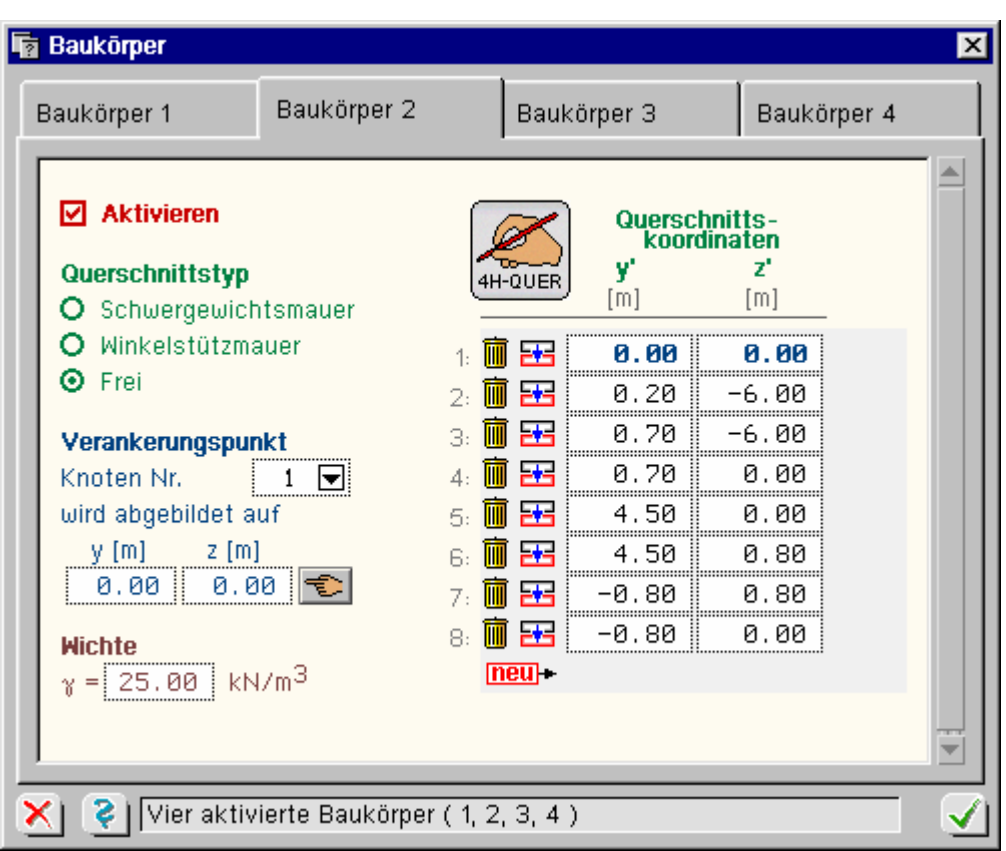

Sollen Baukörper mit anderen Querschnittsformen berücksichtigt werden, sind sie als geschlossene Polygonzüge zu definieren.

Die Querschnittskoordinaten beziehen sich dabei auf ein lokales y/z-Koordinatensystem.

Die Positionierung im Gesamtsystem erfolgt auch hier über den Verankerungspunkt.

Der zugehörige Referenzknoten ist blau unterlegt und kann über eine Listbox gewechselt werden.

Durch Anklicken des Buttons mit dem *[4H](file:///C|/MSB/HOMEPAGE/main/progs/sonstiges/quer/quer.html)***[-QUER](file:///C|/MSB/HOMEPAGE/main/progs/sonstiges/quer/quer.html)**-Symbol können Besitzer des gleichnamigen Programms den Querschnitt in der Oberfläche von *4H*-QUER konstruieren.

<span id="page-9-1"></span>Nach dem ordnungsgemäßen Verlassen von *4H*-QUER werden die Koordinaten des Querschnitts hier in die Tabelle übertragen.

### **Anker und Pfähle**

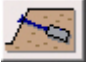

Verpressanker oder Pfähle, die zur Böschungssicherung beitragen, können in diesem Eigenschaftsblatt beschrieben werden.

Bei Verpressankern wird immer davon ausgegangen, dass sie vorgespannt sind. Zur Wirkungsweise in der Berechnung s. Berücksichtigung von **[Ankern](#page-17-0)** und **[Pfählen](#page-17-1)**.

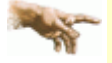

Eine Bemessung oder ein Nachweis von Ankern und Pfählen ist nicht Bestandteil dieses Programms. Die hier vorzugebenden Werte für Ankerkraft und zulässige Pfahlbiegebelastung müssen durch weitere Berechnungen sichergestellt werden.

<span id="page-9-0"></span>**Anker**

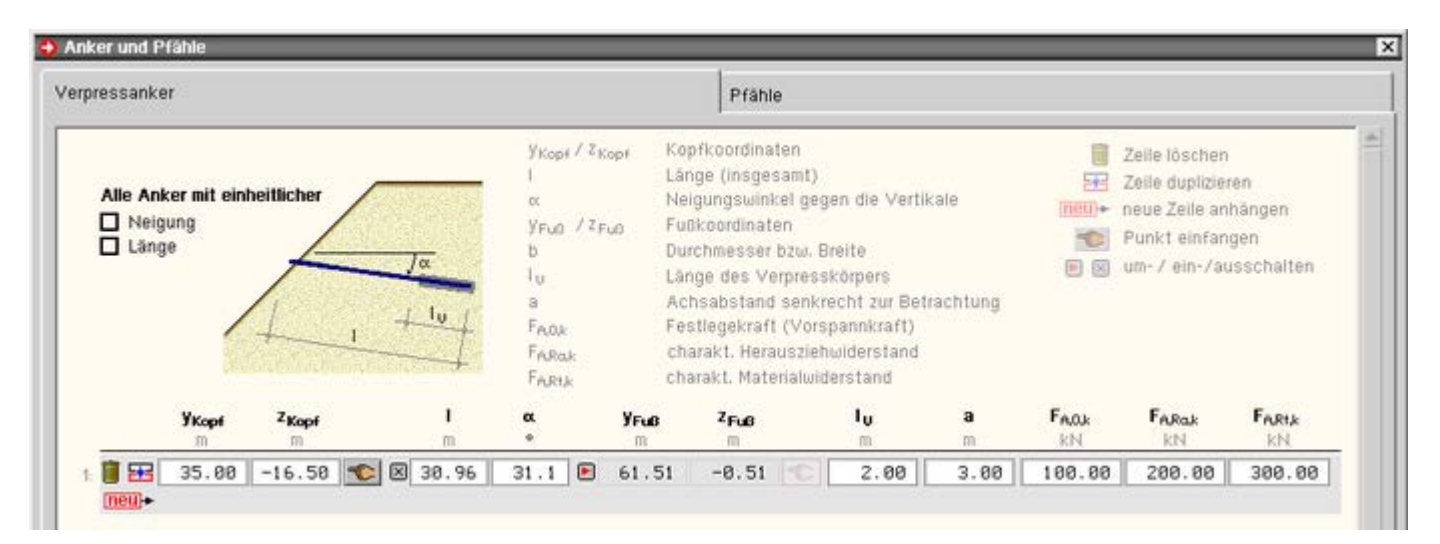

Zur Bestimmung der Ankerlage im System sind Kopfkoordinaten, Länge und Neigungswinkel einzugeben. Alternativ zur Eingabe von Länge und Neigungswinkel können die Fußkoordinaten eingegeben werden. Zum Umschalten des Eingabemodus genügt ein Klick auf den Button **behanden dem inaktiven Eingabefeld.** Die weiteren notwendigen Parameter einer Ankerlage sind Verpressstrecke (als Anteil an Ankerlänge l),

Achsabstand zum nächsten Anker, Festlegekraft sowie die Widerstandswerte gegen Herausziehen und Materialversagen.

Je nachdem, ob ein Anker selbstspannend wirkt oder nicht (s. Berücksichtigung von **[Ankern](#page-17-0)**), wirkt er als Widerstand mit seinem Herauszieh- bzw. Materialwiderstand oder als Einwirkung mit seiner Festlegekraft (Vorspannkraft).

#### <span id="page-10-0"></span>**Pfähle**

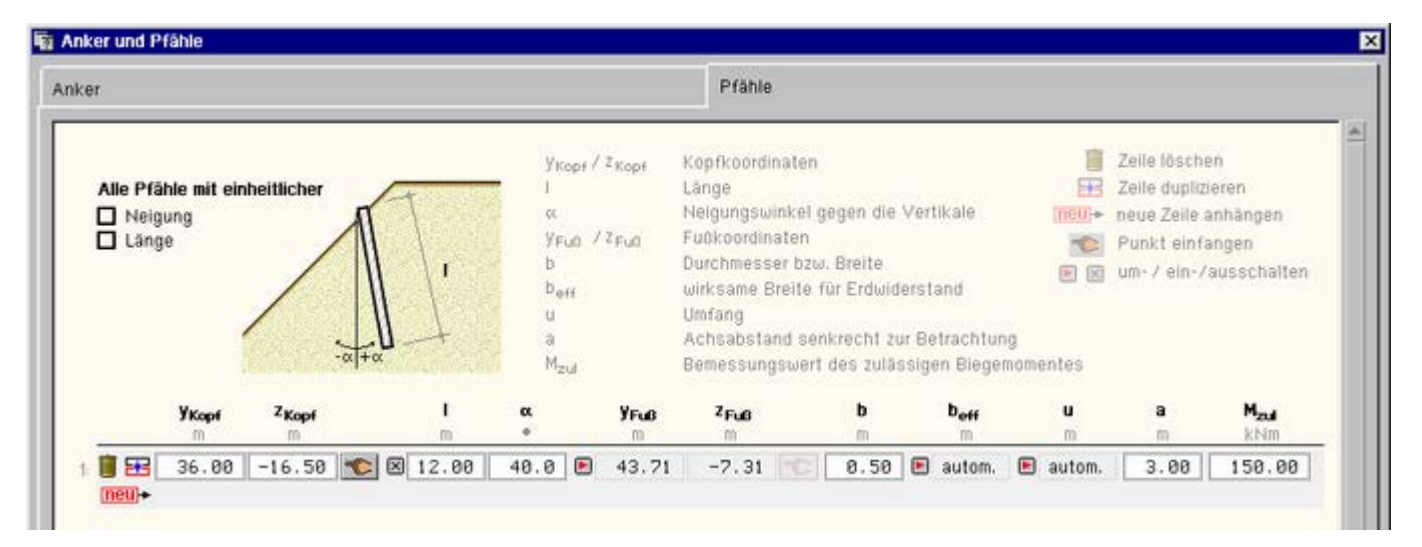

Die Angaben zur Pfahllage erfolgen analog zur Ankereingabe.

Nur der Neigungswinkel versteht sich als Winkel gegen die Vertikale und nicht wie beim Anker gegen die Horizontale.

Weitere notwendige Parameter sind Pfahlbreite bzw. Durchmesser, Achsabstand und das zulässige Biegemoment des Pfahls.

Die wirksame Breite b<sub>eff</sub> und der Umfang uwerden, wenn nicht hier vorgegeben, unter Annahme eines Pfahls mit Kreisquerschnitt automatisch ermittelt (s. hierzu Berücksichtigung von **[Pfählen](#page-17-1)**).

Sollen andere Pfahlquerschnitte zum Einsatz kommen, können die Werte b<sub>eff</sub> und u explizit vorgegeben werden.

<span id="page-10-1"></span>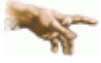

Das zulässige Biegemoment ist durch Bemessung mit der zugehörigen Materialnorm zu ermitteln und muss bei der Berechnung nach dem **[Teilsicherheitskonzept](#page-14-0)** als Bemessungswert eingegeben werden.

Belastung

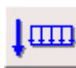

In diesem Eigenschaftsblatt können zusätzliche äußere vertikale Belastungen vorgegeben werden. Als Lastbilder können Flächenlasten und Linienlasten unterschieden werden.

Jedes Lastbild ist als *veränderlich* oder *ständig* zu typisieren und kann einer oder mehreren Bemessungssituationen zugeordnet werden.

Bei veränderlichen Flächenlasten ist festzulegen, ob sie *teilbar* sind oder nur im Ganzen wirken.

Als *Bemessungssituationen* können bei Berechnung nach Eurocode gewählt werden

- BS-P (ständig und veränderlich)
- BS-T (temporär)
- BS-A (außergewöhnlich)
- BS-E (Erdbeben)

Sowohl DIN 1054:2005 als auch die (ganz alte) DIN 1054:1976 unterscheiden die drei Bemessungssituationen mit den Bezeichnungen LF1, LF2 und LF3.

#### **Flächenlasten**

Im linken Registerblatt sind die **Flächenlasten** einzugeben.

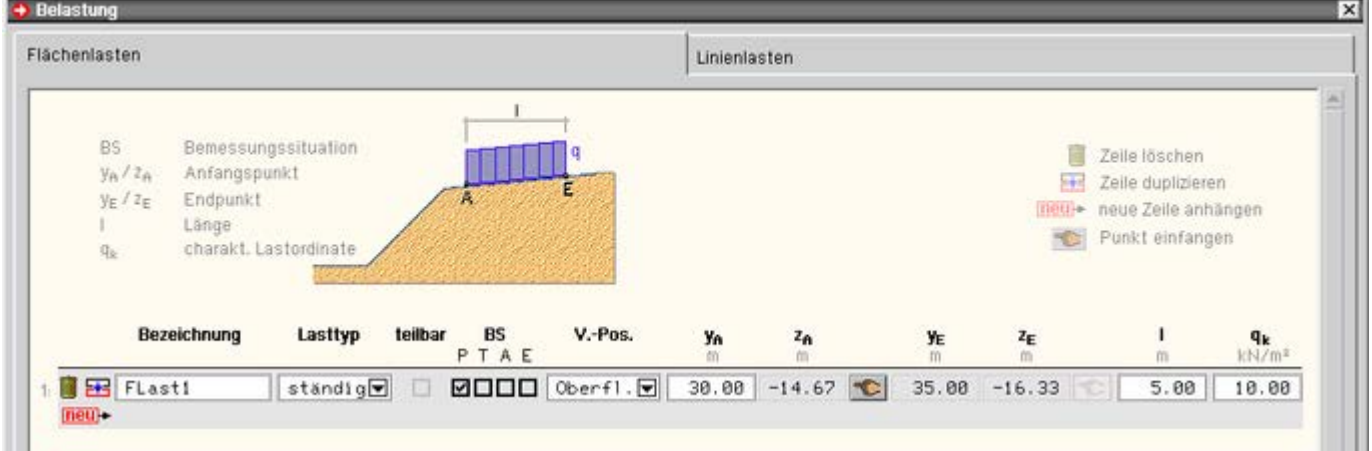

Zur Positionierung im System werden zwei Typen unterschieden

Frei für Anfangs- und Endpunkt der Last ist jeweils ein Punkt mit y/z-Koordinaten anzugeben

Oberfläche für den Anfangspunkt ist nur eine y-Ordinate vorzugeben, der Endpunkt wird aus der Vorgabe der Länge bestimmt.

Die z-Ordinaten von Anfangs- und Endpunkt werden automatisch aus der Geländeoberfläche ermittelt.

#### **Linienlasten**

Im rechten Registerblatt können **Linienlasten** eingegeben werden.

Zusätzlich zur vertikalen Komponente kann ein horizontaler Anteil definiert werden.

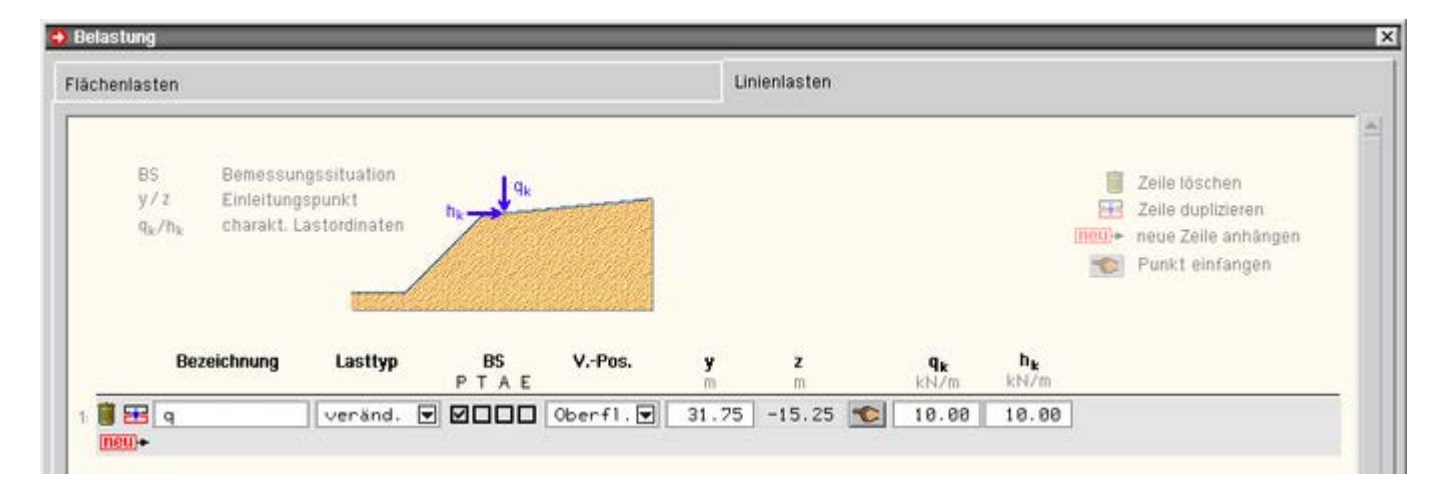

# **Definition der Gleitkreise**

<span id="page-12-0"></span>

die zu berechnenden Gleitkreise können indirekt über eine Variationsvorschrift oder direkt über Eingabe von Mittelpunkt und Radius vorgegeben werden

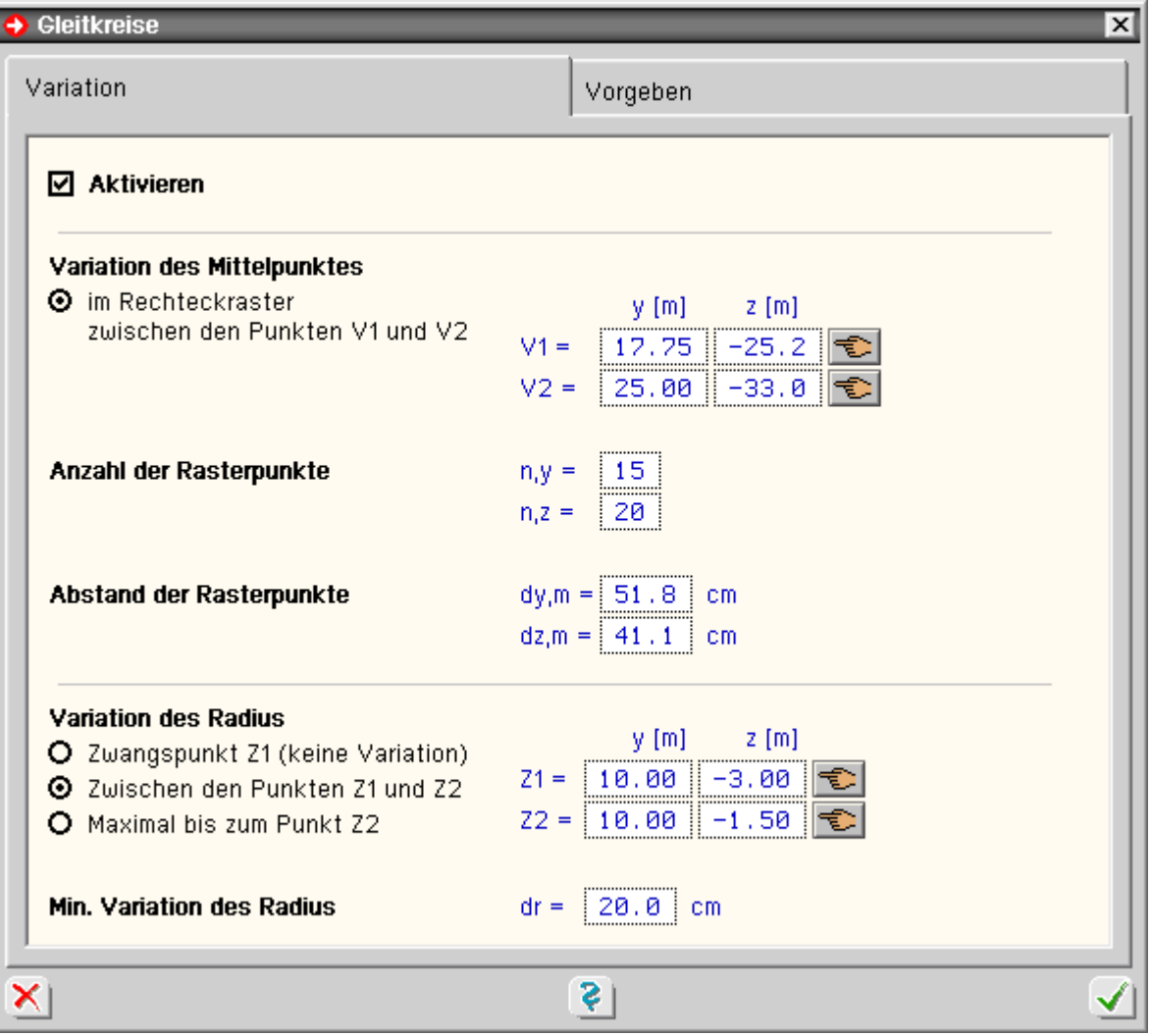

Im linken Registerblatt dieses Eigenschaftsblatts kann die Gleitkreisvariation aktiviert werden. Sowohl Gleitkreismittelpunkt als auch Radius können variiert werden.

Zur Variation des Mittelpunkts ist ein Rechteckraster zu beschreiben.

Die äußeren Abmessungen des Rasters werden durch zwei Eckpunkte V1 und V2 bestimmt.

Die Anzahl der Rasterpunkte in y- und z-Richtung kann alternativ direkt oder indirekt durch den Abstand der Rasterpunkte festgelegt werden.

Die zu berechnenden Gleitkreisradien je Mittelpunkt ergeben sich aus den Zwangspunkten Z1 und Z2.

Drei Möglichkeiten zur Vorgabe der Zwangspunkte werden unterschieden

- nur Zwangspunkt Z1 wird vorgegeben und alle Gleitkreise verlaufen durch Z1. Dies bedeutet, dass je Mittelpunkt nur ein Gleitkreis berechnet wird.
- Z1 und Z2 werden als Zwangspunkte der Grenzradien des Variationsbereichs angenommen
- nur Z2 wird als Zwangspunkt des max. Grenzradius berücksichtigt.

Der minimale Grenzradius ist der Gleitkreis, der die Oberfläche so schneidet, dass mindestens zwei Lamellen entstehen.

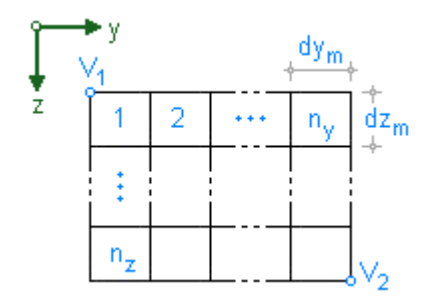

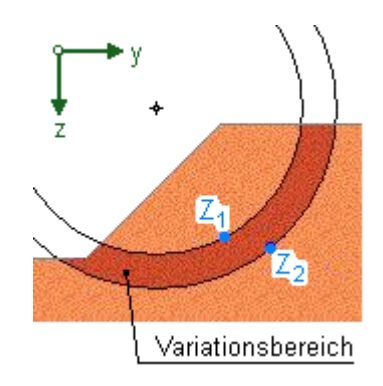

In den letzten beiden Fällen richtet sich der Abstand zwischen zwei Gleitkreisen bzgl. desselben Mittelpunkts nach dem vorgegebenen Wert dr.

Im rechten Registerblatt können konkrete Gleitkreise definiert werden.

Alternativ zur direkten Eingabe eines Radius kann er auch indirekt durch einen Zwangspunkt festgelegt werden. Zur Änderung des Eingabemodus genügt ein Klick auf den **E**l-Button neben dem inaktiven Eingabefeld.

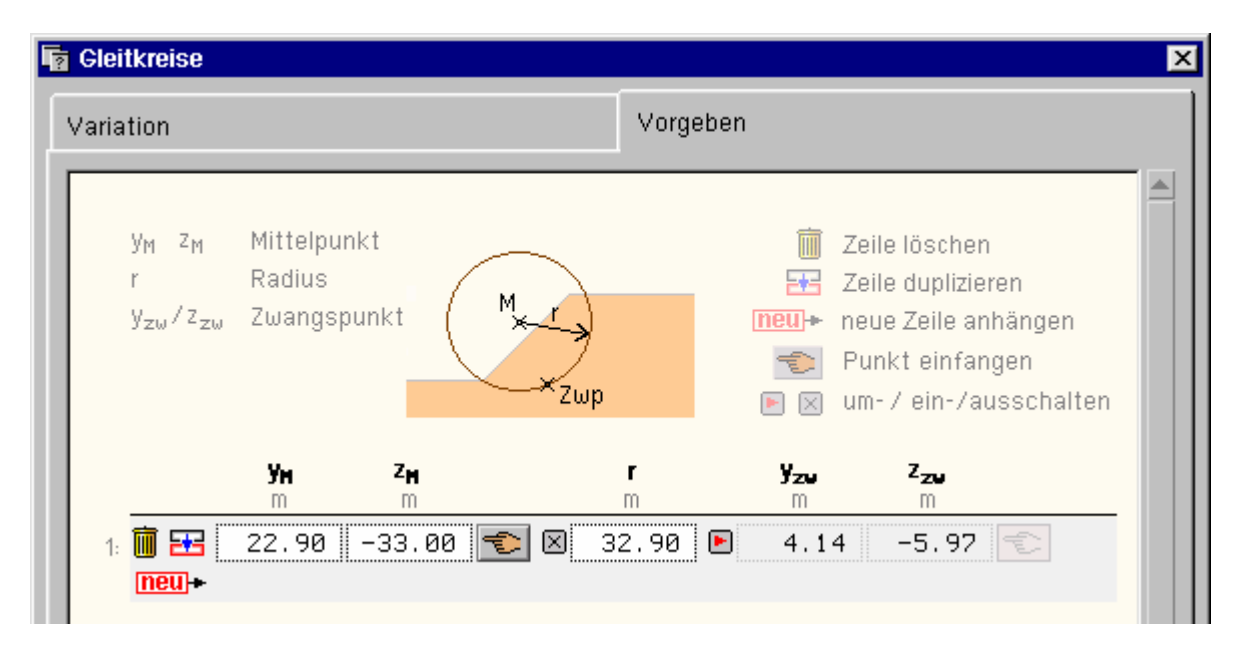

**Berechnung** 

<span id="page-13-0"></span>Grundlage der Berechnung ist das Lamellenverfahren nach DIN 4084:2009, Abs. 9.2.1.

Dabei wird der Bruchkörper in einzelne senkrechte Lamellen eingeteilt, an denen jeweils Gleichgewicht bestehen muss.

Aus allen auftretenden Kräften wird jeweils ein resultierendes Moment aus Einwirkungen und ein resultierendes Moment aus Widerständen gebildet.

## **Einwirkungen**

Das resultierende Momente aus Einwirkungen ergibt sich zu

 $E_{\mathsf{M},\mathsf{d}} = \mathsf{r} \cdot \sum \big( (G_i + P_{\mathsf{d},i}) \cdot \sin \vartheta_i \big) + \sum \mathsf{M}_{\mathsf{s},\mathsf{d}}$ 

Radius des Gleitkreises  $r =$ 

- G<sub>i</sub> Eigengewicht der Lamelle
- Bemessungswert der vertikalen Lasten auf der Lamelle  $P_{di}$
- Neigung der Lamellensohle 9,
- Bemessungswert der einwirkenden Momente, die nicht in G oder P enthalten sind  $M_{\rm gal}$

In M<sub>s,d</sub> sind die Momente infolge des Außenwasserdrucks auf die Geländeoberfläche innerhalb des Gleitkörpers berücksichtigt; ebenso die resultierenden Momente infolge einer horizontalen Belastung.

Die Kräfte werden mit ihren Hebelarmen um den Kreismittelpunkt multipliziert, durch den Radius des maßgebenden Gleitkreises dividiert und mit entsprechendem Vorzeichen (abtreibend positiv, widerstehend negativ) berücksichtigt.

Es ist zu beachten, dass alle abtreibenden Einwirkungen mit den entsprechenden Teilsicherheitsbeiwerten

multipliziert werden müssen, widerstehende Einwirkungen werden durch den jeweiligen Teilsicherheitsbeiwert dividiert!

### **Widerstände**

Das resultierende Moment aus Widerständen ergibt sich aus der Summe der Tangentialkräfte, die in der Gleitfläche infolge aktivierter Scherkräfte oder Kohäsionskräfte "haltend" wirken.

$$
R_{M,d} = r \cdot \Sigma \left( T_i + T_{Pvi} \right)
$$

Die Tangentialkräfte aus Eigengewicht von Boden, Baukörper und ggf. Porenwasserdruck werden je Lamelle wie folgt berechnet.

$$
\Gamma_{\mathbf{G},i} = \frac{(G_i - u_i \cdot b_i) \cdot \tan \varphi_i + c_i \cdot b_i}{\cos \vartheta_i + \mu \cdot \tan \varphi_i \cdot \sin \vartheta_i}
$$

G....... Eigengewicht in kN/m

- u ....... Porenwasserdruck in kN/m<sup>2</sup>
- $\varphi$ ....... Reibungswinkel in  $\degree$
- b ....... Lamellenbreite in m
- $\epsilon$  ....... Kohäsion in kN/m $^2$
- 9 ....... Tangentenwinkel zur Waagerechten in °

Das maßgebende Eigengewicht aus Bodenschichten und ggf. Baukörpern sowie Porenwasserdruck ermittelt sich aus deren Höhen an der Stelle der maßgebenden y-Koordinate.

Wie aus der Gleichung zu ersehen ist, mindert der Porenwasserdruck den "haltenden" Einfluss des Eigengewichts. Die maßgebenden Werte für Reibungswinkel, Kohäsion und Tangentenwinkel werden am Fußpunkt der Lamelle ermittelt.

Analog zu den Tangentialkräften aus Eigengewicht werden auch die Tangentialkräfte aus vertikalen Auflasten je Lamelle wie folgt berechnet.

$$
T_{G,i} = \frac{P_i \cdot \tan \varphi_i}{\cos \vartheta_i + \mu \cdot \tan \varphi_i \cdot \sin \vartheta}
$$

P ....... maßgebende vertikale Lamellenauflast in kN/m

Bindet der Lamellenfuß in eine bindige Schicht ein, wird der Tangentialkraftanteil aus Auflast nur berücksichtigt, wenn die Summe der Auflasten geringer ist als die Vorkonsolidierung der Schicht.

Die Höhe der Vorkonsolidierung ist vom Anwender für jede Schicht im Eigenschaftsblatt **[Bodenaufbau und](#page-6-0) [Grundwasser](#page-6-0)** vorzugeben.

Alle Tangentialkräfte aus veränderlichen Lasten werden - unabhängig, ob sie vom Anwender als teilbar oder nicht teilbar klassifiziert wurden - nur ab einem Horizontalabstand von r·sin φ rechts vom Gleitkreismittelpunkt berücksichtigt.

Darüber hinaus wird die Tangentialkraft infolge einer vertikalen Auflast nur berücksichtigt, wenn eine der folgenden Bedingungen erfüllt ist. Es handelt sich um eine

- ... ständige Last
- ... teilbare veränderliche Last rechts vom Gleitkreismittelpunkt mit

$$
\mathsf{P}_i\text{-}\sin\vartheta_i\text{?}\,\mathsf{T}_{\mathsf{P}_i i}=
$$

... nicht teilbare veränderliche Last, für deren Gesamteinfluss gilt

$$
\sum_i P_{j} \cdot \sin \vartheta_j \geq \sum_i T_{P_i i}
$$

d.h. in der Summe über alle Lamellen wirkt sie "antreibend"

# **weitere Einwirkungen und Widerstände**

Bauteile wie Anker oder Pfähle, die den Gleitkreis schneiden müssen, ebenfalls bei Einwirkungen und Widerständen berücksichtigt werden. Näheres hierzu s. unter Berücksichtigung von **[Ankern](#page-17-0)** und Berücksichtigung von **[Pfählen](#page-17-1)**.

<span id="page-14-0"></span>Bei Ansatz des Erdwiderstands am Austrittsende des Gleitkreises wird das daraus resultierende Moment ebenfalls im Nenner "haltend" berücksichtigt. Zur Berechnung s. **[Erdwiderstand](#page-15-0)** am Austrittsende des Gleitkreises.

### Berechnung nach dem Teilsicherheitskonzept

Die in DIN 4084 berücksichtigte Sicherheitsdefinition geht auf die Fellenius-Regel zurück, nach der die Scherfestigkeit des Bodens entsprechend des Ausnutzungsgrades µ in Anspruch genommen wird.

Die F. gibt an, wie stark die Scherfestigkeit abnehmen kann, bis die Böschung versagt.

 $\eta = \frac{1}{\mu} = \frac{\text{vorhandene Scherfestigkeit}}{\text{mobilisierte Scherfestigkeit}} = \frac{\tan \varphi}{\tan \varphi_{\text{mob}}} = \frac{c}{c_{\text{mob}}}$  ... bzw....  $\mu = \frac{\tan \varphi_{\text{mob}}}{\tan \varphi} = \frac{c_{\text{mob}}}{c}$ 

Die Standsicherheit von Böschungen und Geländesprüngen ist nach EC 7 bzw. DIN 1054:2010 als Nachweis der Gesamtstandsicherheit im Grenzzustand GEO-3 zu führen.

Diesen Grenzzustand gibt es nur in der Geotechnik und nicht im sonstigen Ingenieurbau.

Hierbei werden die charakteristischen Scherparameter mit den Teilsicherheitsbeiwerten reduziert.

tan  $\varphi_d^1$  = tan  $\varphi_k^1/\gamma_{00}$  ... und ...  $c_d^1$  = tan  $\varphi_k^1/\gamma_{00}$ 

Daraus werden anschließend die geotechnischen Einwirkungen und Widerstände wie z.B. Reibungskräfte, Erddruck und Erdwiderstand ermittelt.

Der Ausnutzungsgrad µ kann auch als das Verhältnis des für das Gleichgewicht erforderlichen Bemessungswiderstandes für die untersuchte Situation zum Bemessungswert des vorhandenen maximal möglichen Widerstands definiert werden.

Die Grenzzustandsgleichung für den Nachweis eines Ausnutzungsgerads als Quotient aus dem Bemessungswert der einwirkenden Momente E<sub>M,d</sub> und dem Bemessungswert R<sub>M,d</sub> der widerstehenden Momente ergibt sich zu

 $E_{Md}/R_{Md}$  =  $\mu \le 1$ 

Da µ dem Mobilisierungsgrad der Scherparameter entspricht, ist die Berechnung von R<sub>M,d</sub> abhängig von µ und daher eine iterative Berechnung erforderlich.

Der Bemessungswert der Beanspruchungen E<sub>M,d</sub> ergibt sich i.W. aus der Eigenlast des Gleitkörpers und ggf. äußeren Lasten auf den Gleitkörper oder infolge Wasserdruck.

Festlegekräfte von vorgespannten **[Ankern](#page-17-0)** bzw. Zuggliedern werden als Einwirkung angesetzt, wenn sie nicht entgegen der Gleitrichtung wirken.

<span id="page-15-0"></span>Die Bemessungswerte dieser Einwirkungen ergeben sich durch Erhöhung mit den zugehörigen **[Teilsicherheitsbeiwerten](#page-5-0)**.

## **Frdwiderstand am Austrittsende des Gleitkreises**

An der unteren Austrittsstelle darf die Gleitlinie nicht steiler sein als die sich aus der Geländeneigung für δ $_P = 0$ (Rankine'scher Zustand mit δ = ß) ergebende Erdwiderstandsgleitfuge.

Für horizontales Gelände gilt

$$
\vartheta_{\rm p} = 45^{\circ} - \varphi/2
$$

In diesem Fall sollte von der Stelle an, an der der Gleitflächenwinkel ϑ<sub>i</sub> gleich dem Winkel ϑp ist, der Erdwiderstand unter Annahme eines Neigungswinkel von  $\delta_p = 0$  angesetzt werden.

Ist im Eigenschaftsblatt **[Allgemeine Einstellungen](#page-2-0)** die Option *Erdwiderstand am Austrittsende automatisch* ermitteln gesetzt, wird die Stelle y<sub>ep</sub>, von der an der Erdwiderstand anzusetzen ist, wie folgt berechnet.

 $y_{\text{en}} = y_{\text{m}} - r \cdot (45^{\circ} - \varphi/2)$ Gleitkreismittelpunkt Уm. Gleitkreisradius

Bei der Untersuchung sehr tief liegender Gleitkreise, die vor dem Böschungsfuß oder einer Stützwandkonstruktion austreten, empfiehlt das Beiblatt 1 zu DIN 4084:1981 den Ansatz des Erdwiderstands im Böschungsfuß bzw. direkt vor der Stützkonstruktion.

Durch manuelle Vorgabe der y-Ordinate für den Erdwiderstand im Eigenschaftsblatt *Allgemeine Einstellungen* kann diese Empfehlung umgesetzt werden.

Der Erdwiderstand an der maßgebenden Stelle wird unter folgenden Annahmen ermittelt

Berechnung des Erdwiderstandbeiwerts für den Sonderfall waagerechtes Gelände, senkrechte Wand und keine Wandreibung ( $α = β = δ = 0$ )

 $K_{\text{pgh}}$  = tan<sup>2</sup> (45<sup>o</sup> + cal $\varphi$ /2)

der Rechenwert des Reibungswinkels entspricht dem mobilisierten Wert, der sich in Abhängigkeit der Sicherheit ergibt als

cal  $\varphi$  =  $\varphi$ <sub>mob</sub> = arc (tan  $\varphi/\eta$ )

• Kohäsion wird vernachlässigt

Das resultierende Moment M<sub>Ep</sub> bzgl. des Gleitkreismittelpunkts aus Erdwiderstand wird dann bei der Berechnung der Sicherheit bzw. Ausnutzung haltend berücksichtigt.

Die Berechnung des resultierenden Widerstandsmoments erweitert sich dabei wie folgt

<span id="page-16-0"></span> $R_{Md} = r \cdot \Sigma (T_{Gi} + T_{Pvi}) + M_{En}$ 

### Berücksichtigung von Oberflächen- und Grundwasser

DIN 4084:2009 unterscheidet unter Abschnitt 6 d) zwei Ansätze zur Berücksichtigung der Wasserlasten. Im Eigenschaftsblatt **[Allgemeine Einstellungen](#page-1-0)** kann zwischen diesen beiden Möglichkeiten gewählt werden

- vereinfacht aus der Ortshöhe über der Gleitlinie
- mit Porenwasserdruck auf die Gleitfläche

Die folgende Tabelle fasst die Unterschiede bei der Berechnung zusammen.

#### **Ansatz vereinfacht mit Porenwasserdruck** Last aus Oberflächen- und Grundwasser Moment aus horizontaler Wirkung des Wasserdruckunterschieds und Auftriebswirkung aus Sohlwasserdruck auf Baukörper Porenwasserdruck u auf die Gleitfläche und Wasserdrücke auf die sonstigen Begrenzungsflächen. Der maßgebende Porenwasserdruck je Lamelle ergibt sich aus der Ortshöhe der Sickerlinie an der maßgebenden y-Ordinate der Lamelle. Diese Vorgehensweise entspricht der Annahme einer waagerechten Strömung. Gewicht des Bodens oberhalb der Grundwasser- oder **Sickerlinie** aus Feuchtwichte γ aus Feuchtwichte γ Gewicht des Bodens unterhalb der Grundwasser- oder **Sickerlinie** aus Wichte des Bodens unter Auftrieb γ' aus Wichte des wassergesättigten Bodens γr

#### **Wirkungsweise eines Grundwasserstauers**

Liegt der Fußpunkt einer Lamelle oberhalb des Grundwasserstauers, wird der maßgebende Porenwasserdruck wie beschrieben aus der Drucklinie des Grundwassers bzw. der Ortshöhe der Sickerlinie bestimmt.

Liegt der Fußpunkt unterhalb des Grundwasserstauers, ergibt sich der Porenwasserdruck aus dem Wasserdruck unterhalb des Stauers.

Liegt der Punkt im Stauer, wird zwischen den beiden Druckniveaus interpoliert.

<span id="page-17-1"></span>Ein Grundwasserstauer bzw. Arteser kann nur beim Ansatz mit Porenwasserdruck berücksichtigt werden.

## Berücksichtigung von Pfählen

Pfähle haben nur Einfluss auf die Berechnung, wenn sie den Gleitkreis schneiden.

Vom Programm werden zwei Versagensformen untersucht, von denen die mit dem geringeren Widerstand maßgebend wird.

- der Pfahl wird vom Gleitkreis "mitgenommen"; es kommt zum Bruch des Bodens vor dem Pfahl
- der Pfahl erleidet einen Biegebruch

Zur Untersuchung der beiden Fälle wird zunächst der maximal mobilisierbare Erdwiderstand vor dem Pfahl ermittelt, d.h. inklusive Kohäsion und vollem Reibungswinkel.

Wenn vom Anwender im Eigenschaftsblatt **[Anker und Pfähle](#page-9-1)** nicht vorgegeben, wird als wirksame Breite das Maximum aus Achsabstand der Pfähle und drei Pfahldurchmessern angenommen zu

 $b_{\text{eff}}$  = max {a, 3 · b}

Der Erdwiderstandsbeiwert wird für den Rankine'schen Sonderfall berechnet, d.h. Böschungsneigung und Wandreibung werden vernachlässigt

 $\alpha = \beta = \delta = 0.$ 

Im ersten Fall ermittelt sich der Widerstand aus dem resultierenden Erdwiderstand, der sich vor dem Pfahl ausbildet, im Bereich vom Schnittpunkt bis zum Pfahlfuß.

 $T_{\text{Pf,ED}} = E_{\text{D,Z-FuB}}$  cos  $\alpha_{\text{Pf}}/a$  ... in kN/m ... mit...

E<sub>p.z-Fuß</sub> res. Erdwiderstand in kN/m Neigungswinkel des Pfahls in °  $\alpha_{\rm pf}$ Achsabstand in m ä

Im zweiten Fall wirkt der Pfahl als Dübelelement.

Dessen Widerstand wird in Anlehnung an den Vorschlag von Huder (*Stabilisierung von Rutschungen mittels Ankern und Pfählen, Mitteilung des Instituts für Grundbau und Bodenmechanik ETH Zürich, 1983*) ermittelt.

 $T_{\text{Pf Bruch}} = \sqrt{2 \cdot e_{\text{n zPf}} \cdot b_{\text{eff}} \cdot M_{\text{zul}}}} \cdot \cos \alpha_{\text{Pf}} / a$  ... in kN/m ... mit...

Erdwiderstand im Schnittpunkt in kN/m<sup>2</sup>  $e_{n,zPf}$ wirksame Breite in m  $b_{\text{eff}}$  $M_{\rm Zul}$ zul. Biegemoment des Pfahls Neigungswinkel des Pfahls in °  $\alpha_{\text{Pf}}$ Achsabstand in m Э

Die Berechnung des resultierenden Widerstandsmoments erweitert sich bei Pfählen, die im untersuchten Gleitkreis wirksam sind, wie folgt

<span id="page-17-0"></span>
$$
R_{Md} = r \cdot \Sigma (T_{Gi} + T_{Pvi} + T_{Pf})
$$

## Berücksichtigung von Ankern

Ankerkräfte werden naturgemäß nur dann berücksichtigt, wenn der Ankerkopf innerhalb des Gleitkörpers und der Ankerfuß außerhalb des Gleitkörpers liegt.

Schneidet der Gleitkreis den Anker im Bereich des Verpresskörpers, wird davon ausgegangen, dass sich die Ankerkraft linear über den Verpresskörper abbaut.

Die wirksame Ankerkraft ergibt sich dann durch Abminderung

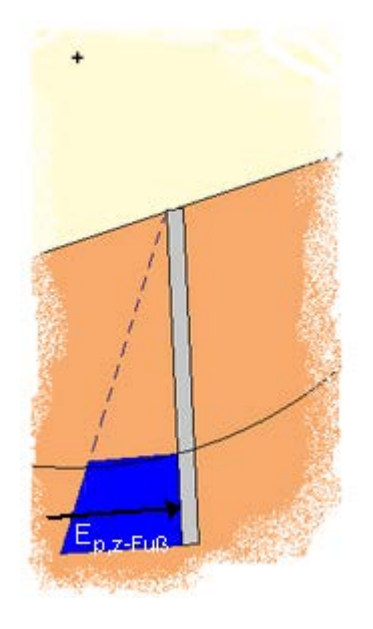

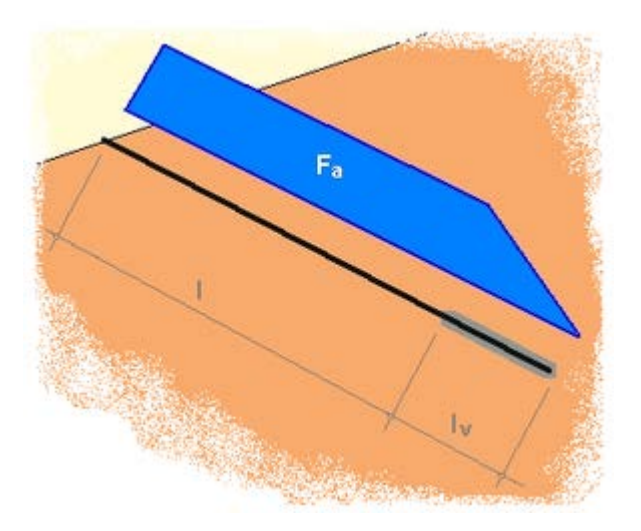

der Ankerkraft entsprechend der Schnittstelle im Verpresskörper.

Bei der Berechnung von Verpressankern wird immer davon ausgegangen, dass sie vorgespannt sind.

Einer der wesentlichen Unterschiede zwischen alter DIN 4084:1981 und der neuen DIN 4084:2009 ist die Behandlung von Zuggliedern. Im Folgenden wird die Vorgehensweise in Abhängigkeit der eingestellten Norm beschrieben.

#### **Berechnung nach aktueller DIN 4084:2009**

Nach DIN 4084:2009, Abs. 7.2.3.4, ist für den Ansatz eine Zugglieds zu unterscheiden, ob es aufgrund seiner Richtung *selbstspannend* oder *nicht selbstspannend* ist.

Dabei gilt ein Zugglied als selbstspannend, wenn es bei der Bewegung des angenommenen Gleitkörpers eine Längung erfährt, da dies zu einer Zunahme der Ankerkraft führt.

Die Unterscheidung, ob ein Anker selbstspannend wirkt, wird in Abhängigkeit des Winkel ψ<sub>A</sub> (=  $\alpha$  + θ) zwischen Zuggliedachse und geschnittener Gleitfuge getroffen.

Ist der maximal zulässige Wert  $\psi_A$ < max  $\psi_A$  eingehalten, wird der Anker als selbstspannend angenommen.

Der zulässige max  $\psi_A$ -Wert ist vom Bodenzustand abhängig und vom Anwender bei Eingabe der Parameter der **[Bodenschichten](#page-6-0)** vorzugeben.

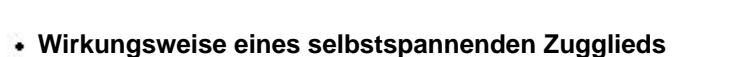

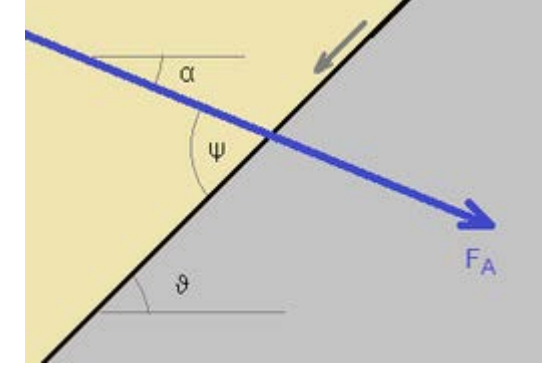

Ein selbstspannendes Zugglied wird ausschließlich auf der Widerstandsseite mit seiner maßgebenden Widerstandskraft berücksichtigt.

Die maßgebende Widerstandskraft ergibt sich aus dem Minimum der Bemessungswerte von Herausziehwiderstand und Materialwiderstand.

$$
F_{A,d} = \min\left\{F_{A,Ra,d}, F_{A,Rt,d}\right\} = \min\left\{F_{A,Ra,k}/\gamma_a, F_{A,Rt,k}/\gamma_M\right\}
$$

Der gleitfugenparallele Anteil der Ankerkraft, die unter dem Winkel α geneigt ist, erzeugt über den Heblarm r ein Moment um den Gleitkreismittelpunkt.

$$
M_{A,d} = r \cdot F_{A,d} \cdot \cos \psi_A = F_{A,d} \cdot \cos (\alpha + \vartheta)
$$

Die Vertikalkomponente bewirkt in der betroffenen Lamelle analog zu den ständigen Einwirkungen aus Eigengewicht und den vertikalen Einwirkungen (s. **[Berechnung](#page-13-0)**) eine Erhöhung der Normalkraft in der Gleitfuge, durch die die Reibungskraft in der Gleitfuge erhöht wird.

$$
T_{A,i,d} = \frac{\mu \cdot F_{A,d} \cdot \sin \alpha \cdot \tan \phi_i}{\cos \theta_i + \mu \cdot \tan \phi_i \cdot \sin \theta_i}
$$

Die Berechnung des resultierenden Moments aus Widerständen ergänzt sich damit wie folgt

$$
R_{M,d} = r \cdot \Sigma \left( T_{Gi} + T_{Pvi} + T_{A,i,d} \right) + M_{A,d}
$$

### **Wirkungsweise eines nicht selbstspannenden Zugglieds**

Im Gegensatz zum selbstspannenden Zugglied wirkt das nicht selbstspannende Z. i.W. als Einwirkung und wird nicht mit dem Bemessungswert seiner Widerstandskraft, sondern mit seiner Festlegekraft (bzw. Vorspannkraft)  $F_{A0,d} = F_{A0,k}$  angesetzt.

Der gleitfugenparallele Anteil der Ankerkraft ermittelt sich ebenso wie beim selbstspannenden Zugglied.

$$
M_{A0,d} = r \cdot F_{A0,d} \cdot \cos \psi_A = F_{A0,d} \cdot \cos (\alpha + \vartheta)
$$

Im Gegensatz zum selbstspannenden Zugglied wird der gleitfugenparallele Anteil jedoch auf der Einwirkungsseite (mit negativem Vorzeichen) berücksichtigt.

$$
E_{M,d} = r \cdot \Sigma \left( (G_i + P_{d,i}) \cdot \sin \vartheta_i \right) + \Sigma M_{s,d} - M_{A0,d}
$$

Die Erhöhung der Normalkraft in der Gleitfuge aus der Vertikalkomponente wird wieder ebenso wie beim selbstspannenden Zugglied ermittelt, allerdings ohne Ausnutzungsfaktor mit der vollen Festlegekraft

$$
T_{A0,i,d} = \frac{F_{A0,d} \cdot \sin \alpha \cdot \tan \varphi_i}{\cos \vartheta_i + \mu \cdot \tan \varphi_i \cdot \sin \vartheta_i}
$$

Die Berechnung des resultierenden Moments aus Widerständen ergänzt sich damit wie folgt

$$
R_{M,d} = r \cdot \Sigma \left( T_{Gi} + T_{Pvi} + T_{A0,i,d} \right)
$$

#### **Berechnung nach alter DIN 4084:1981**

Ist eine wirksame Ankerkraft vorhanden, beeinflusst diese die Berechnung auf zweierlei Arten.

aus dem Hebelarm des Ankers zum Gleitkreismittelpunkt ergibt sich ein Moment, das je nach Lage des Ankers positiv oder negativ wirkt. Ein linksdrehendes Moment wirkt haltend, ein rechts drehendes antreibend.

$$
M_A = r_A \cdot F_{A,eff}
$$
  

$$
r_A \quad .... \quad Hebelarm
$$
  

$$
F_{A,eff} \quad \text{wirksame Ankerkraft}
$$

haltende Tangentialkraft in der Gleitfläche, berechnet aus den maßgebenden Reibungs- und Tangentenwinkeln im Schnittpunkt von Anker und Gleitkreis

$$
T_A = \frac{F_{A,eff} \cdot \tan \phi}{\cos \theta + 1/\eta \cdot \tan \phi \cdot \sin \theta}
$$
  
\n
$$
\phi \quad .... \quad \text{Reibungswinkel}
$$
  
\n
$$
\theta \quad .... \quad \text{Tangentenwinkel}
$$

Bei Berechnung mit dem **[Teilsicherheitskonzept](#page-14-0)** wird die Tangentialkraft immer und das Moment nur, wenn es haltend wirkt, mit dem Beiwert  $\gamma_A$  abgemindert.

주

#### zur Hauptseite *[4H](file:///C|/MSB/HOMEPAGE/main/progs/grundbau/boschungsbruch/boschbruch.html)***[-GRUND](file:///C|/MSB/HOMEPAGE/main/progs/grundbau/boschungsbruch/boschbruch.html)**, Böschungsbruch

@pcae GmbH Kopernikusstr. 4A 30167 Hannover Tel. 0511/70083-0 Fax 70083-99 Mail dte@pcae.de